## SAP ABAP table CRMC\_CATAGORY\_WP {Application Area}

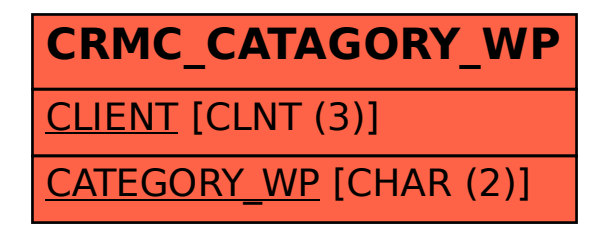